## **EJERCICIOS**

**1.-**Crea un usuario local de modo que su contraseña nunca caduque.

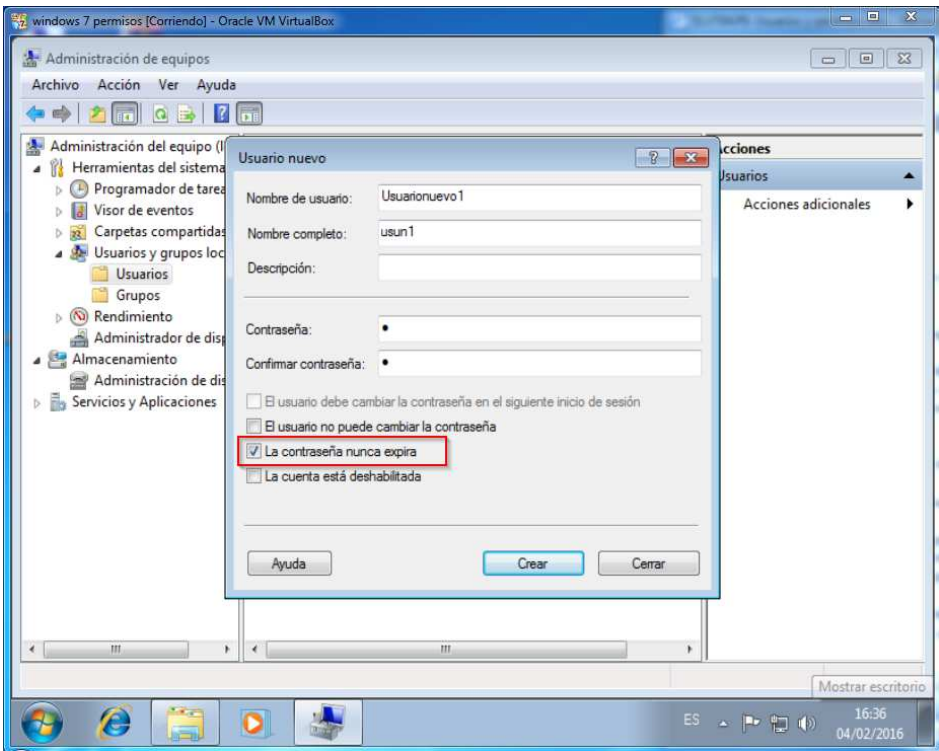

2.-Crea otro usuario local que tenga que cambiar su contraseña la primera vez que inicie sesión en el equipo.

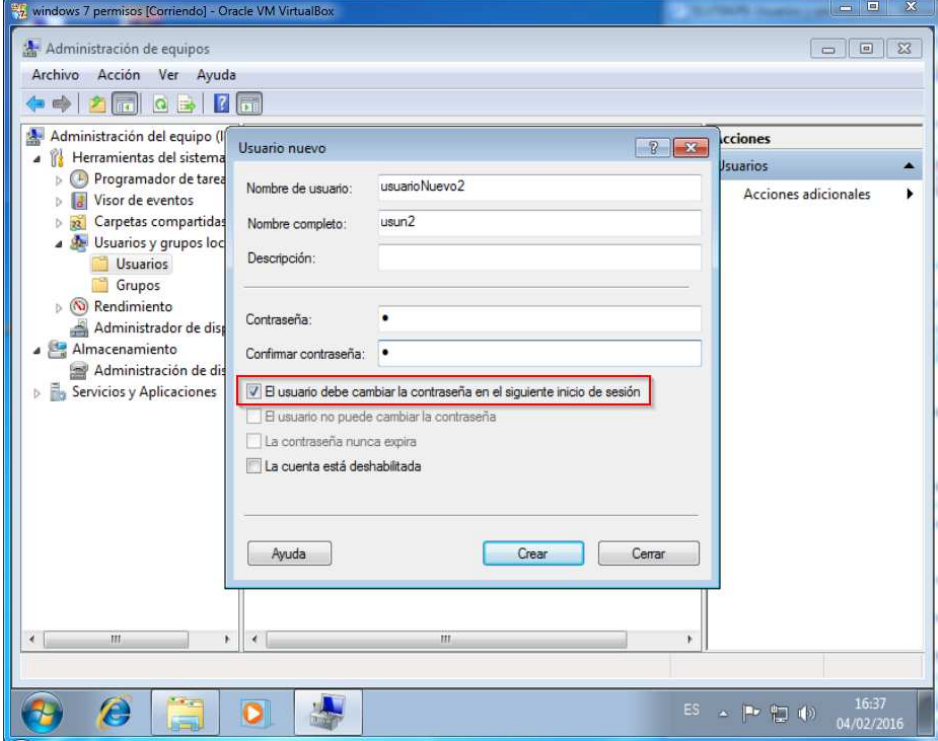

3.-Haz miembro del grupo Administradores al usuario de la pregunta 1.

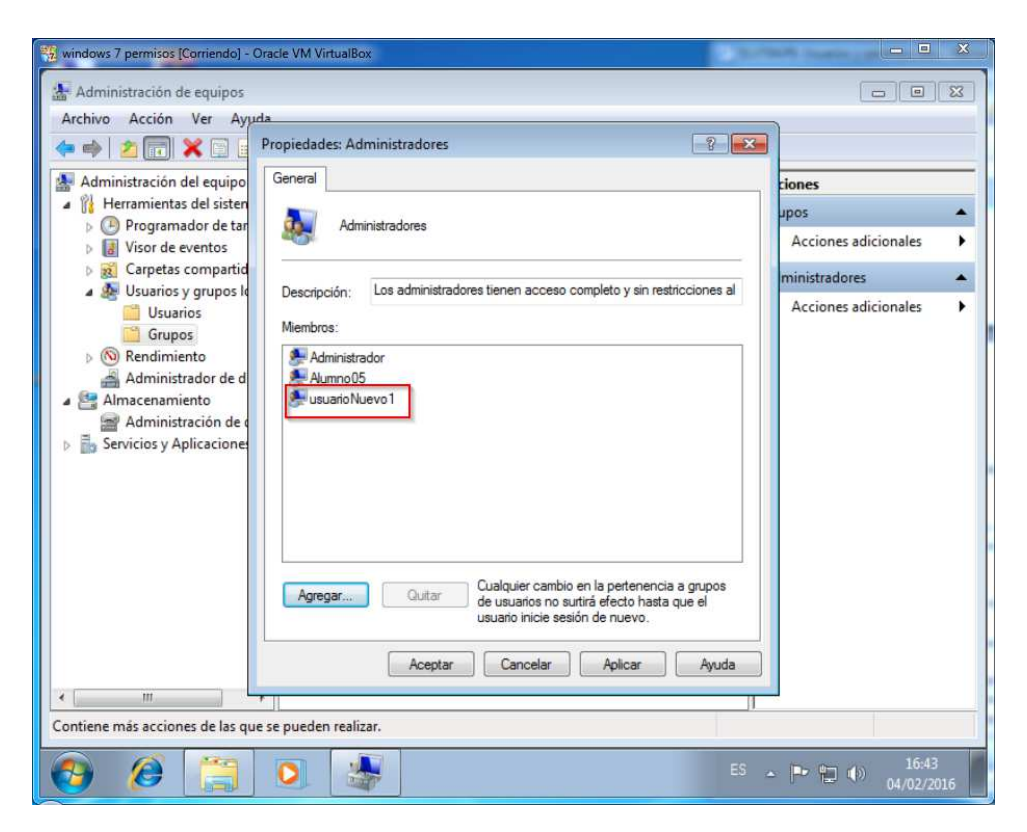

4.- Cambia el nombre del usuario creado en la pregunta 2.

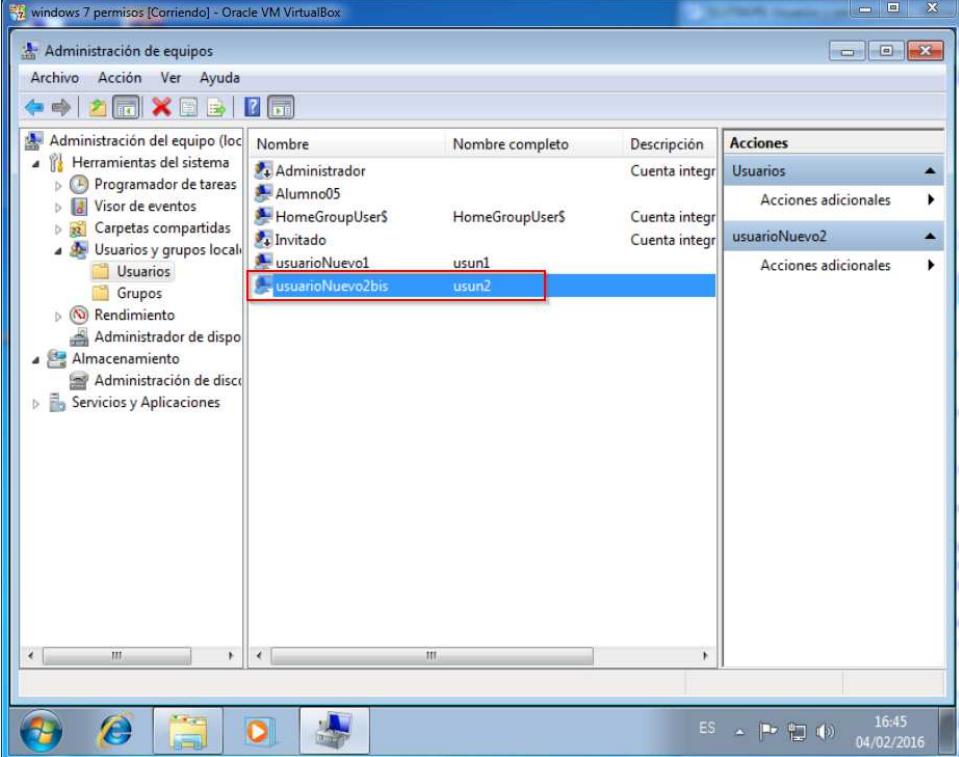

5.- Modifica las contraseñas de los dos usuarios, utilizando una forma distinta con cada uno de ellos.

Metodo 1:

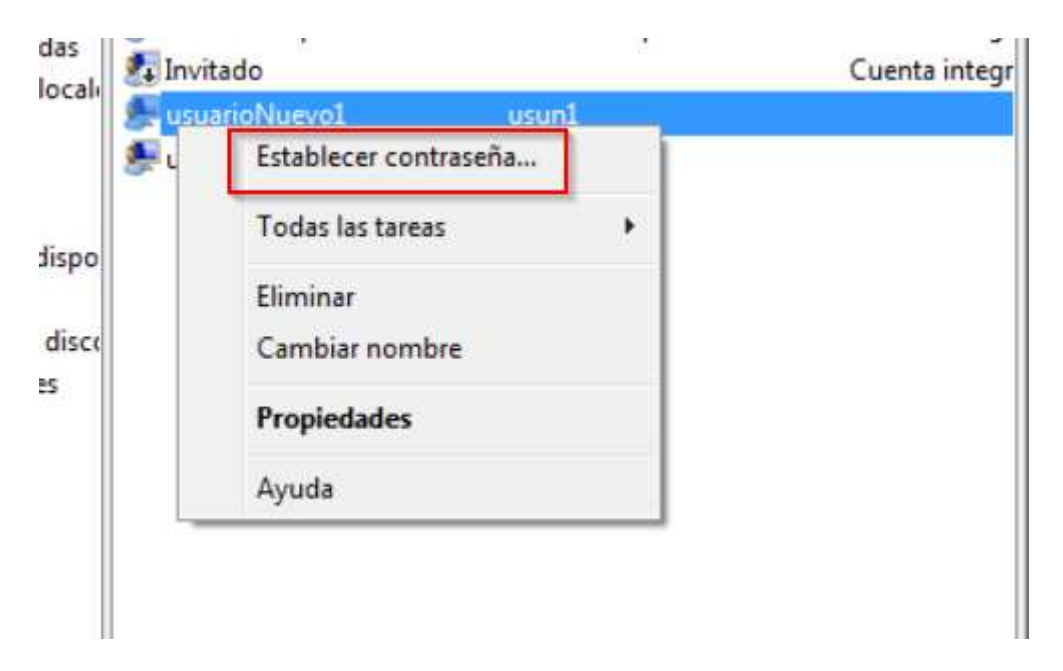

## Método 2

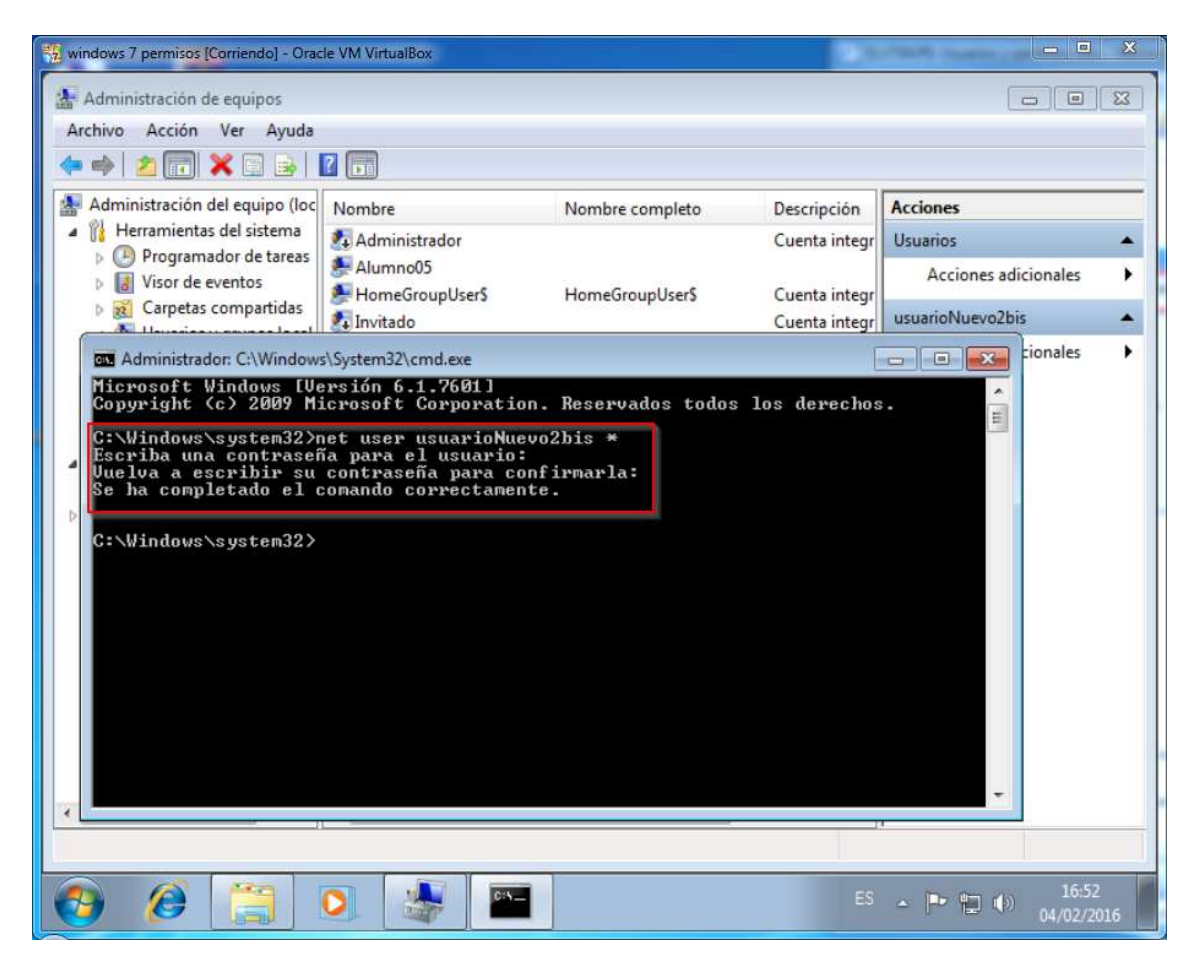

6.- Elimina la cuenta de usuario creada en la pregunta 1.

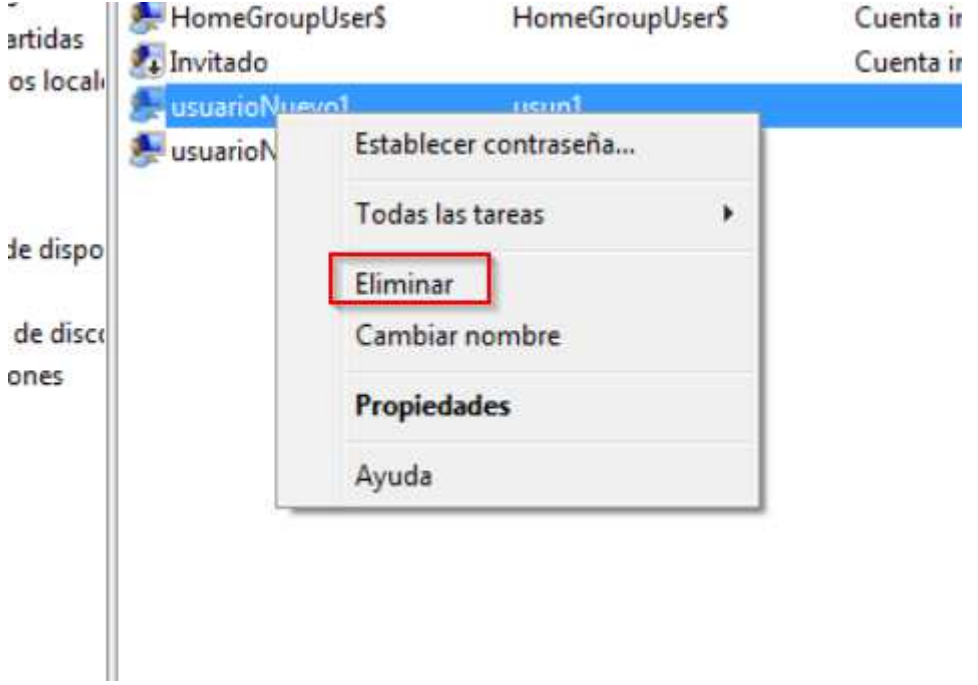

7 -. Crea un directorio que cuelgue del directorio raíz. Crea tres usuarios, usu1, usu2 y usu3, de forma que:

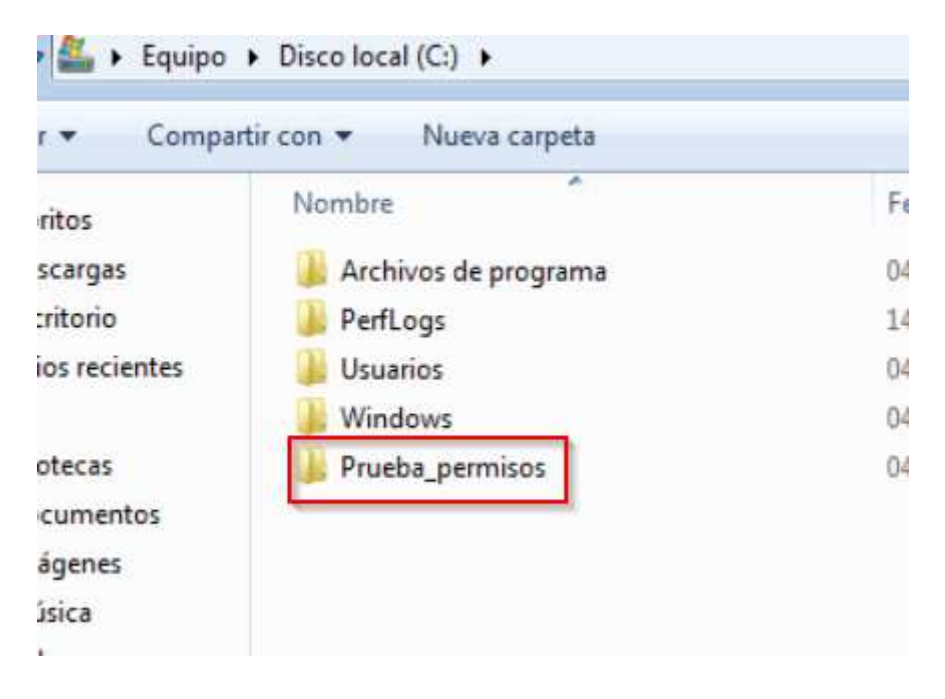

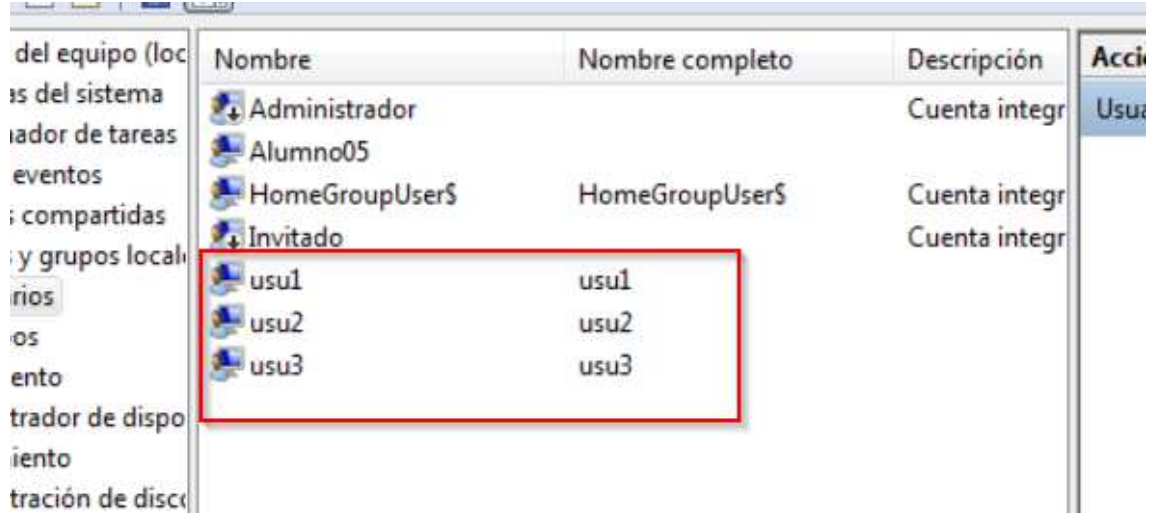

• usu1, no pueda acceder a la carpeta.

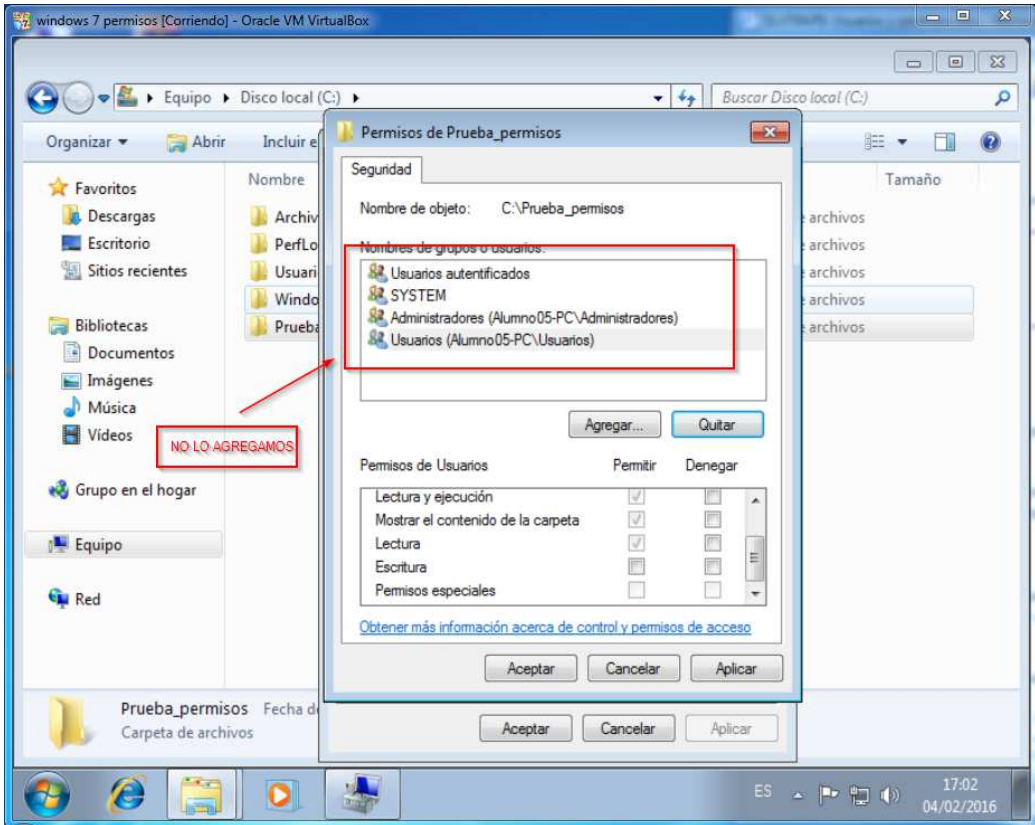

• usu2, no tenga permiso de escritura sobre la carpeta.

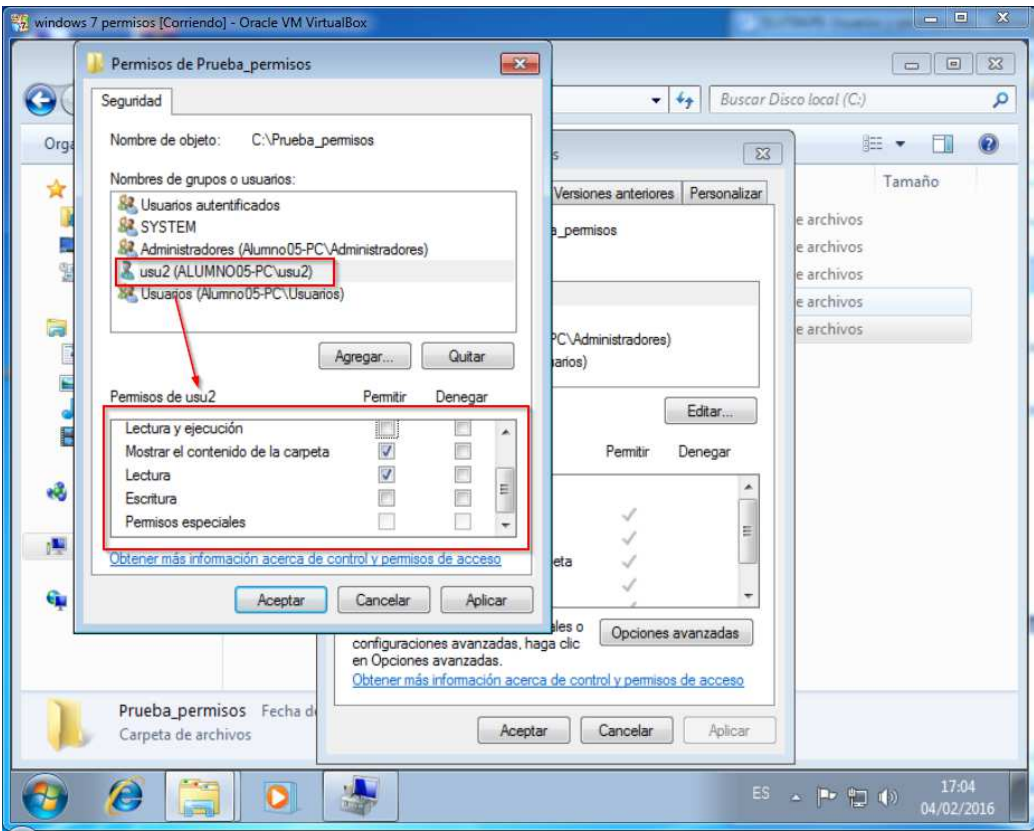

• usu3, no pueda modificar la carpeta.

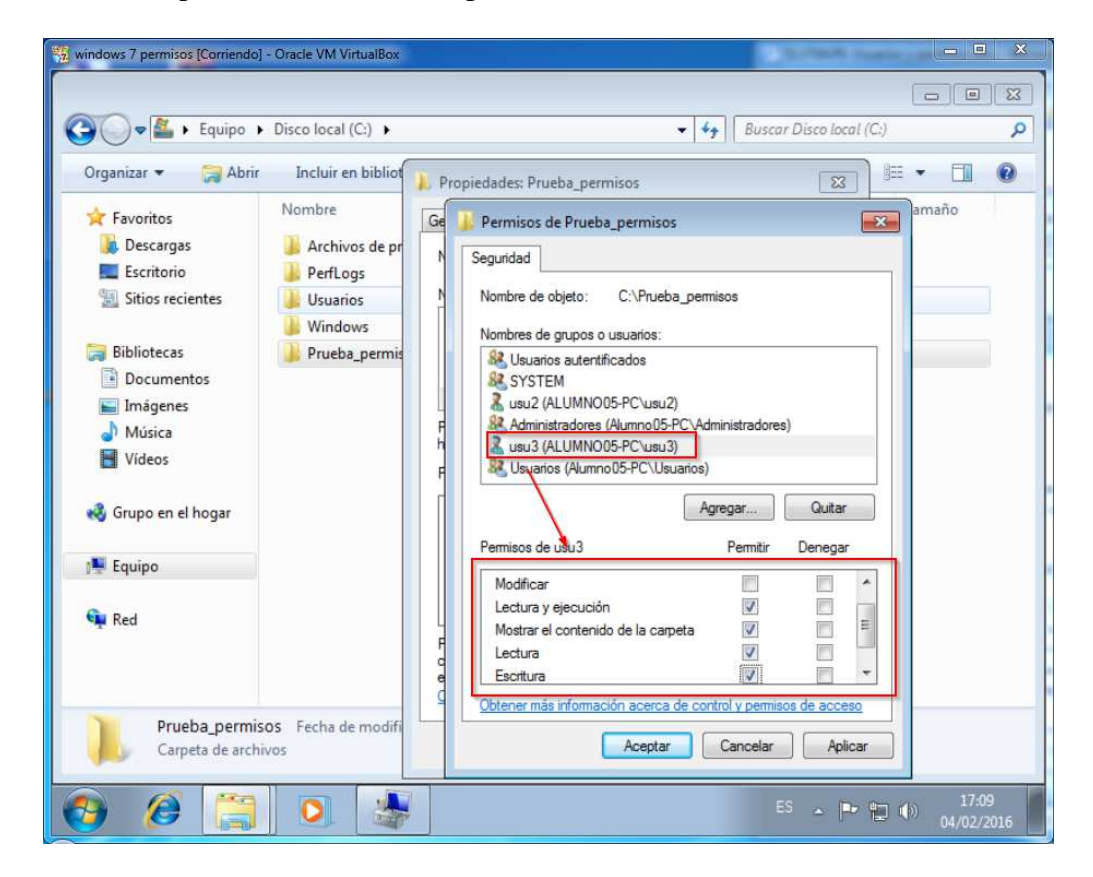

8.- Crea un usuario, usu4. de forma que tenga control total sobre la carpeta que creaste en el ejercicio anterior, de forma que el usuario, usu4, no aparezca explícitamente en los permisos.

Metemos el usuario 4 en el grupo administradores

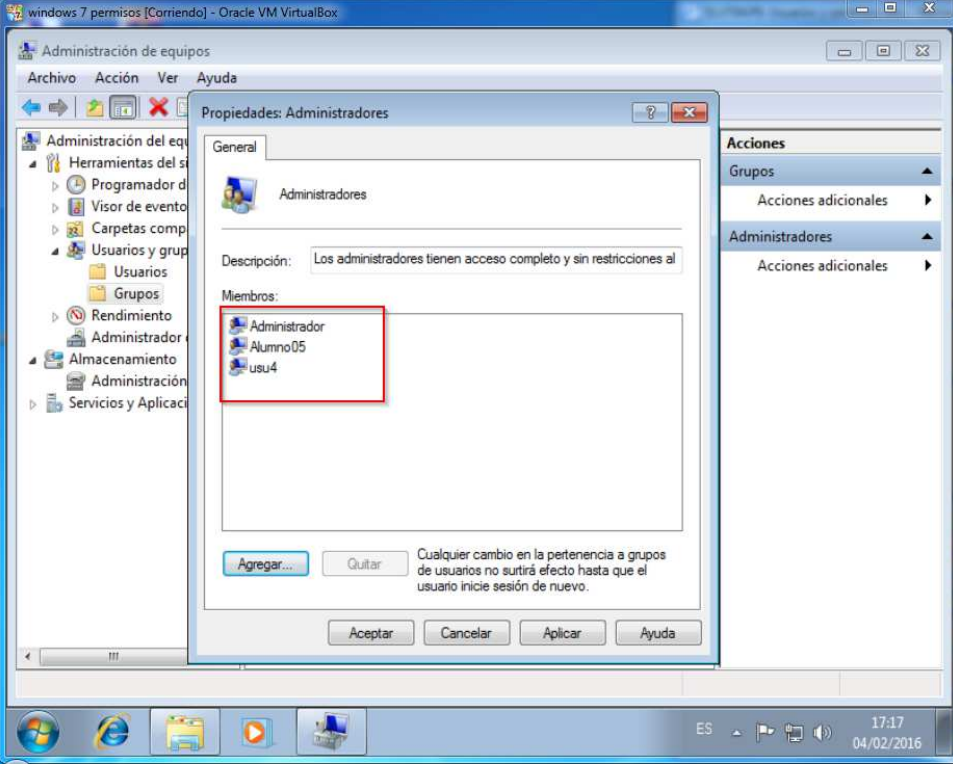

Le damos permisos a administradores en la carpeta.

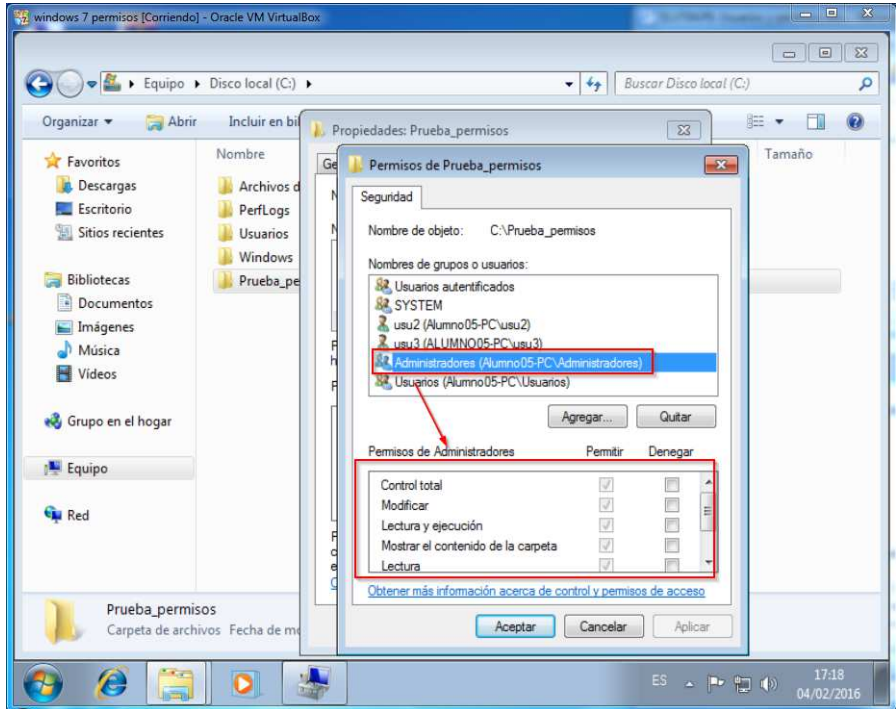

9.- Carpetas compartidas en la red. Crea una carpeta de nombre compartida, con contenido, de forma que:

• No se pueden conectar mas de 5 usuarios.

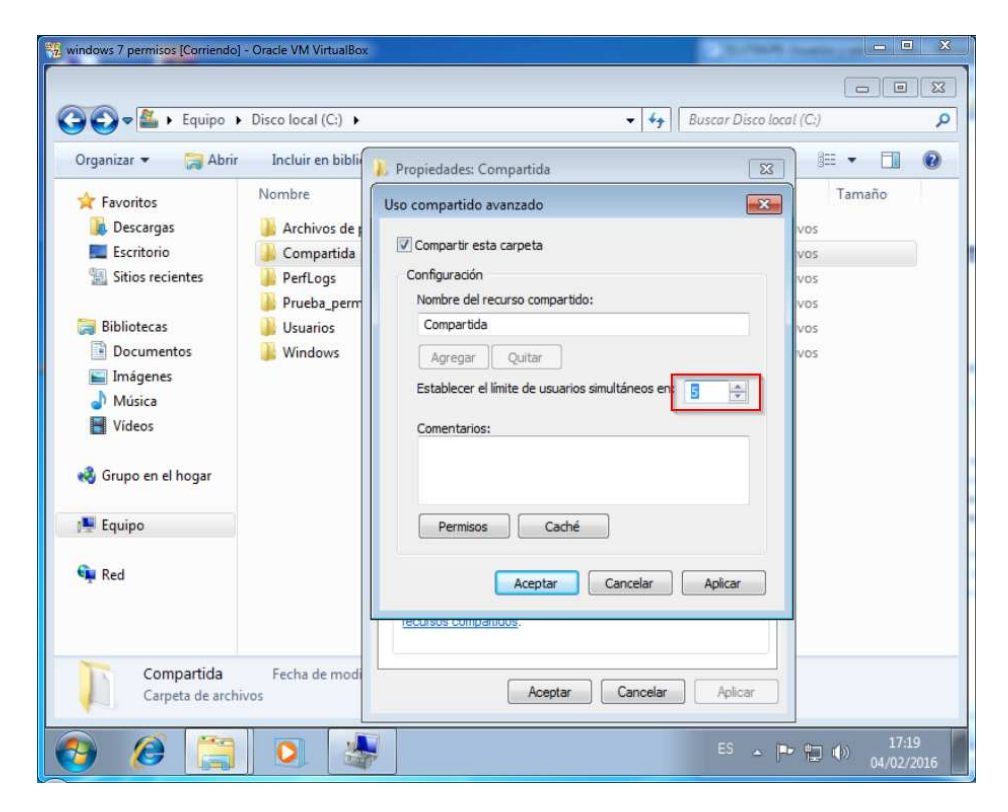

• Un compañero de práctica sólo tiene permiso para leer en la carpeta.

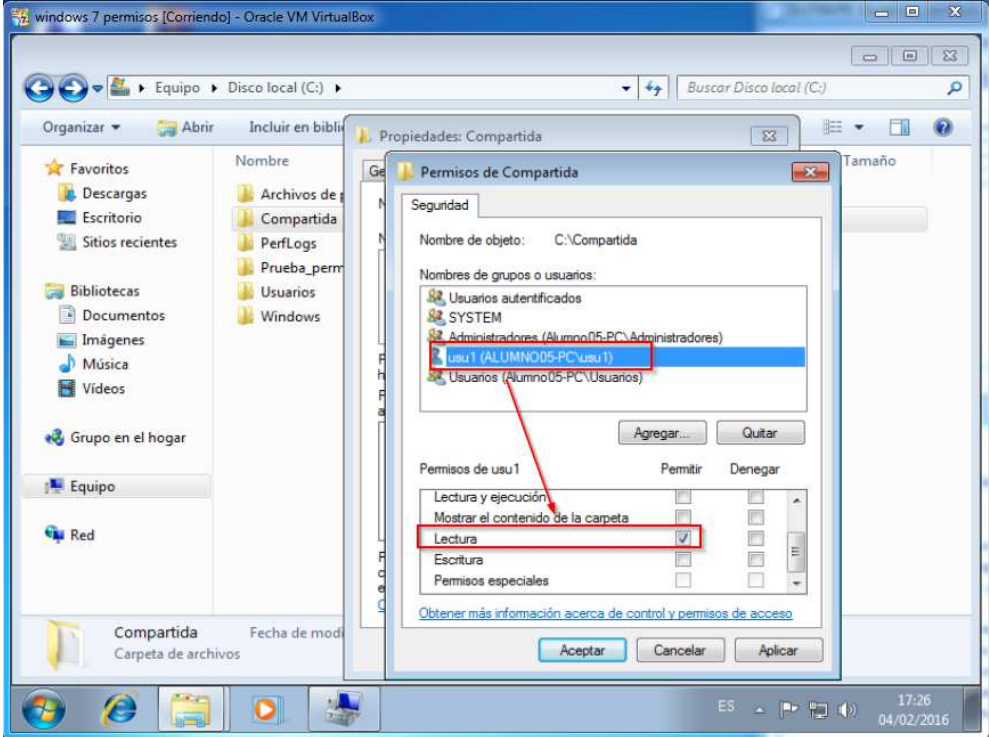

• Modifica los permisos para que tu compañero, pueda modificar la carpeta.

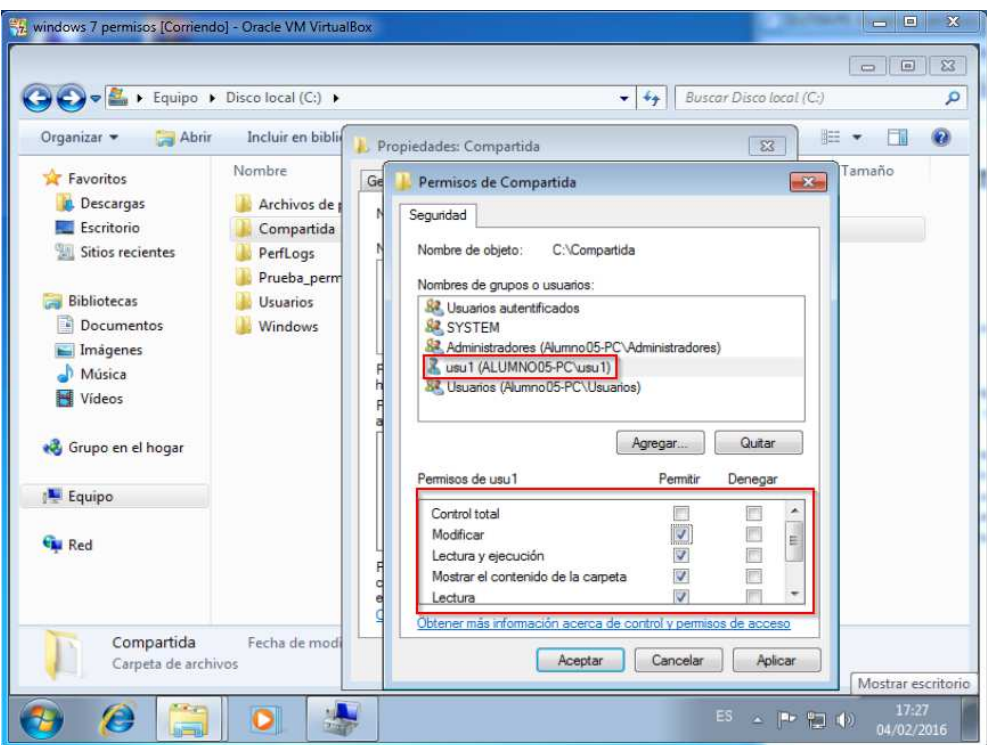

Ten en cuenta, que ningún otro usuario puede acceder a esta carpeta, ni desde el equipo local ni desde la red y que tu compañero no puede tener mas permisos, si accede a la carpeta localmente.

**10.-** Describe como conseguirías tener una carpeta compartida para toda la clase, donde todos los alumnos, sólo pudieran leer y el profesor tuviera control total de la carpeta. • Tienes que indicar: usuarios y/o grupos que crearías

Creo 2 grupos uno de alumnos y otro de profesores.

• Ubicación de la carpeta

La carpeta la ubicaria en la raiz.

• Permisos de la carpeta

El grupo alumnos tendria solamente permisos de lectura y el grupo profesores control total.